## **Application: gvSIG desktop - gvSIG bugs #4044**

**Exported shapes are not visualized**

01/22/2016 12:22 PM - Antonio Falciano

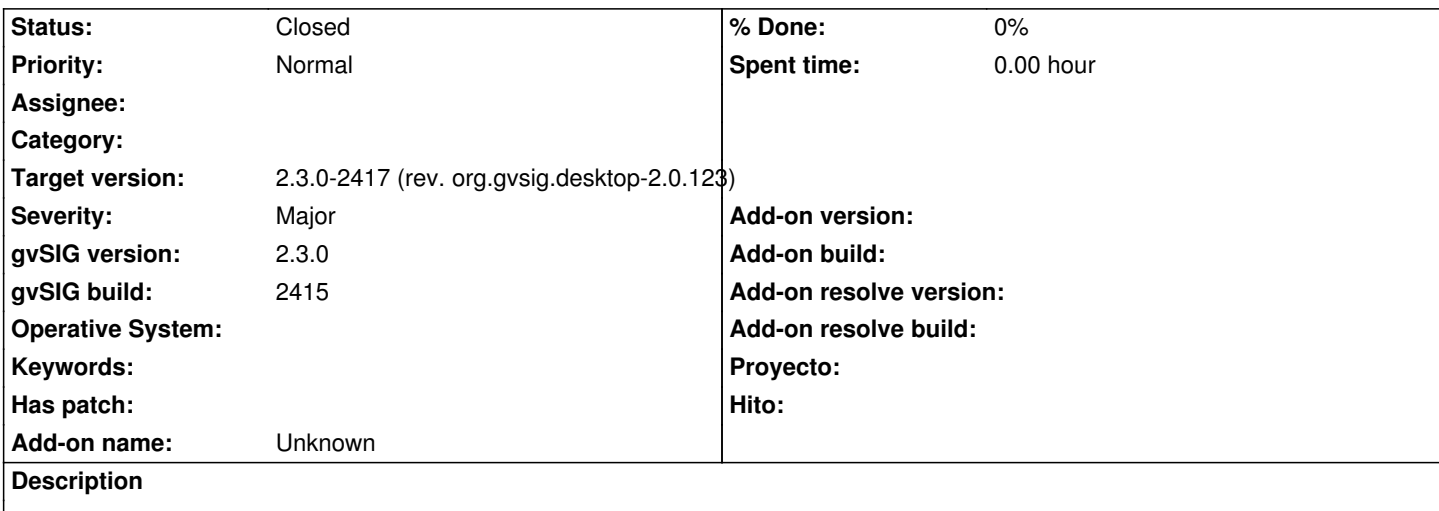

If I export as shape a whatever vector layer, the output is loaded in the ToC but not visualized in the view. If I try to add the exported shape as File in the view, it's not visualized again. Instead, if I add as OGR (new plugin) it works. After the export I have noticed the same issue of #3838 in gvSIG.log:

WARN Thread-25 org.gvsig.fmap.dal.store.shp.utils.SHPFileWrite - Saving a geometry of type 'POLYGON2D' in a shape of type 'POLYGON3D'.

## **History**

## **#1 - 01/25/2016 07:11 PM - Antonio Falciano**

*- Target version changed from 2.3.0-2447-final (rev. org.gvsig.desktop-2.0.153) to 2.3.0-2417 (rev. org.gvsig.desktop-2.0.123)*

*- Status changed from New to Closed*

The issue doesn't happen anymore in build 2416, so I close the ticket.